## Bus Opal Assignment Model

## 1 Data Structure

| Field Name            | Data Type | Field Description                                                                                                    |
|-----------------------|-----------|----------------------------------------------------------------------------------------------------|
| SERVICE_DATE          | Date      | Service running date (Ignore the timestamp)                                                                                                    |
| ROUTE                 | Number    | The trip's route                                                                                                    |
| ROUTE_VARIANT         | String    | The trip's route variant                                                                                                    |
| TRIP_ID               | Number    | Trip ID                                                                                                    |
| DIRECTION             | String    | Trip direction                                                                                                    |
| TRIP_POINT            | String    | <ul> <li>The point of the trip.</li> <li>The logic for this field is:</li> <li>If it is the start point then it is Trip Origin;</li> <li>If it is in the middle then it is a trip MidPoint;</li> <li>If it is the end point then it is Trip Destination.</li> </ul> |
| TRANSIT_STOP_SEQUENCE | Number    | Bus stop (TSN – Transit Stop Number)<br>Sequence                                                                                                    |
| SCHD_ARRIVE_TIME      | Datetime  | The bus stop TSN's scheduled arrival time.                                                                                                    |
| ACTUAL_ARRIVE_TIME    | Datetime  | The bus stop TSN's actual arrival time.                                                                                                    |
| SCHD_HOUR_BAND        | String    | The hour band in which the trip is scheduled E.g. 08:00 to 08:59.  Note: This is the trip level, not the bus stop TSN level.                                                                                                    |
| TRIP_CODE             | String    | Coded Trip scheduled arrive time  Note: This is the Trip level, not the bus stop TSN level.                                                                                                    |
| TRANSIT_STOP          | Number    | Transit Stop Number (TSN). A unique number identifying a stop or group of stops on the                                                                                                    |

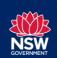

| Field Name               | Data Type | Field Description                                                                                                    |
|--------------------------|-----------|----------------------------------------------------------------------------------------------------|
|                          |           | TfNSW network. It is made up of the post code of the suburb in which the transit stop is located and the next available sequential number.                                                                 |
| TRANSIT_STOP_DESCRIPTION | String    | Description of the transit stop number (TSN)                                                                                                    |
| SUBURB                   | String    | Current TSN Suburb                                                                                                    |
| LATITUDE                 | Number    | Current TSN latitude                                                                                                    |
| LONGITUDE                | Number    | Current TSN longitude                                                                                                    |
| DEPOT                    | String    | Bus depot                                                                                                    |
| BUS_CONFIGURATION        | String    | The configuration of the bus E.g. Two Door City Bus, One Door City Bus                                                                                                    |
| BUS_DOORS                | Number    | Number of the bus doors. Default is 2.                                                                                                    |
| SEATED_CAPACITY          | Number    | Seating capacity. Default is 45                                                                                                    |
| STANDING_CAPACITY        | Number    | Standing capacity. Default is 15                                                                                                    |
| TOTAL_CAPACITY           | Number    | Total capacity of the bus. This is the total of seated_capacity and standing_capacity.                                                                                                    |
| OPAL_RECORD_STATUS       | String    | Opal record status  Two possible values - NO/INCOMPLETE COUNTS or COMPLETED.  NO/INCOMPLETED OPAL COUNTS means there were no or incomplete Opal Trips mapped for this bus route service at the time point. |
| OCCUPANCY_RANGE          | String    | Occupancy numbers grouped into ranges of 20.  This is based on arrivals at the stop.                                                                                                    |

## 2 Notes

1. If the file has no data for the day, it may take up to 5 days for the data to be populated.